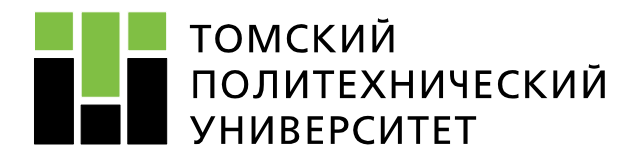

# **Переходные процессы в системах электроснабжения**

**ЛЕКЦИЯ № 3**

**Преподаватель: Никитин Дмитрий Сергеевич к.т.н., доцент ОЭЭ ИШЭ ТПУ 248 ауд. 8 корп., вн. тел. 1978**

Томск – 2023

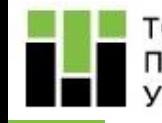

На первом этапе расчета режима КЗ на основе принципиальной схемы СЭС составляется расчетная схема, соответствующая аварийному режиму. На ней в однолинейном изображении показываются источники питания, точки КЗ и все силовые элементы, по которым возможно протекание тока КЗ или его составляющих.

Для расчета токов КЗ необходимы параметры элементов электрической сети: ЛЭП, трансформаторов, автотрансформаторов, токоограничивающих реакторов, а также параметры источников тока КЗ: синхронных генераторов, асинхронных/синхронных двигателей.

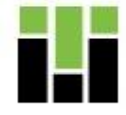

#### ТОМСКИЙ ПОЛИТЕХНИЧЕСКИЙ **УНИВЕРСИТЕТ**

### 1. Воздушные и кабельные линии электропередачи

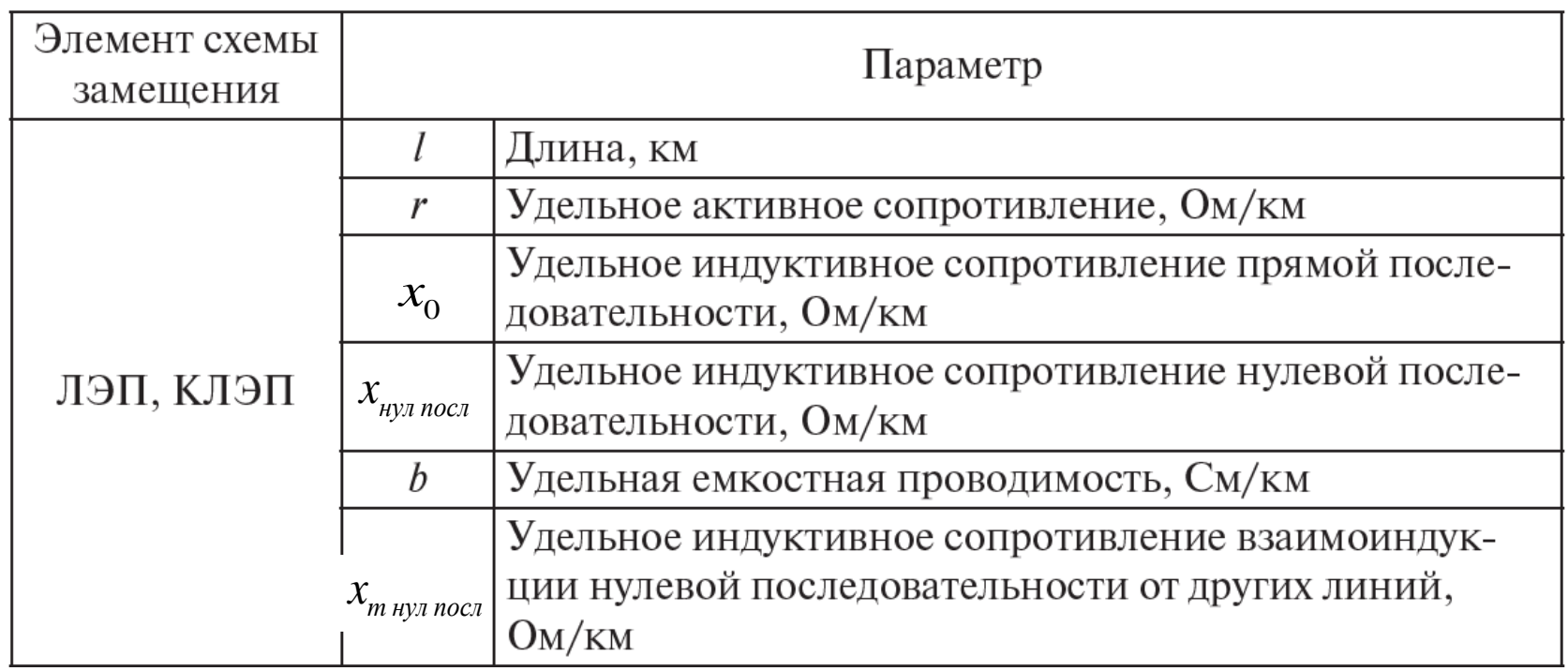

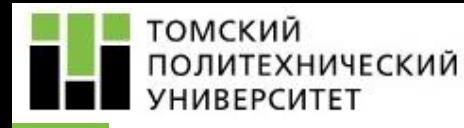

### **1. Воздушные и кабельные линии электропередачи**

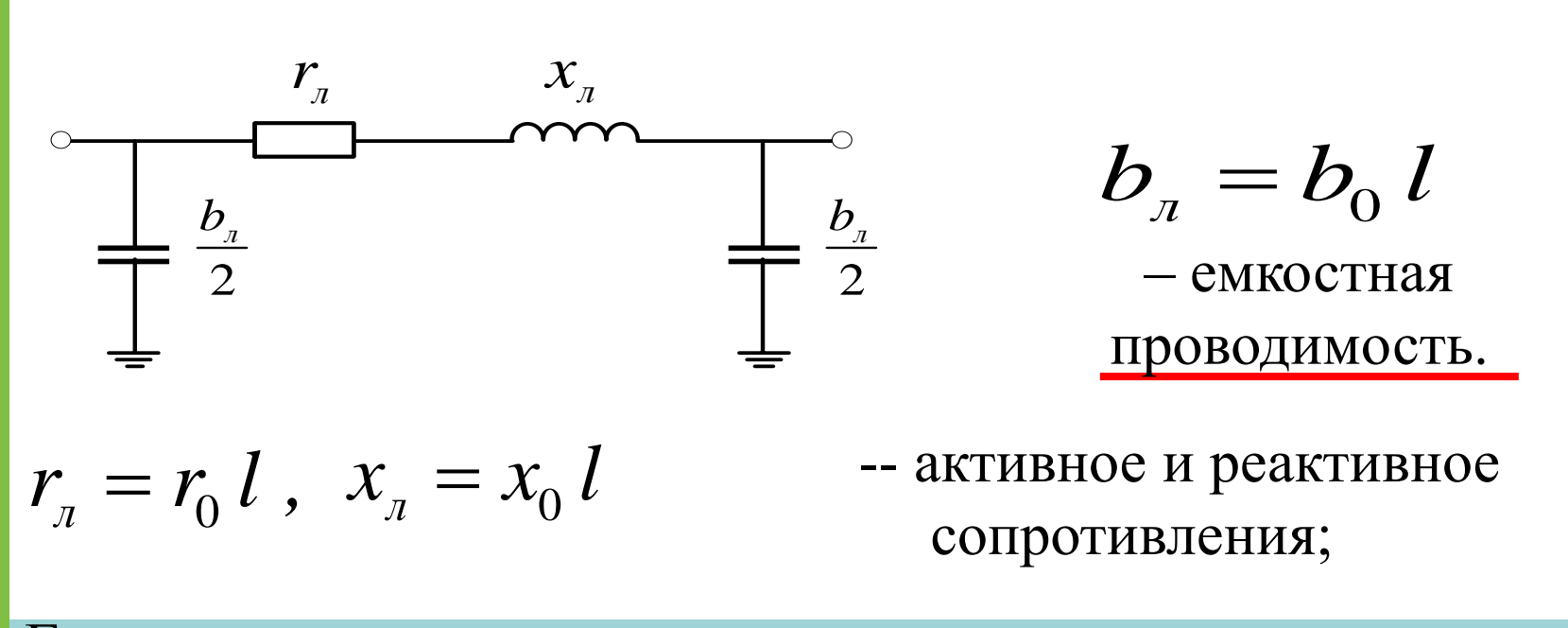

Емкостная проводимость учитывается только при расчете однофазного КЗ  $(K^{(1)})$  в сетях с изолированной нейтралью  $(U = 3; 6; 10; 35 \text{ kB})$ .

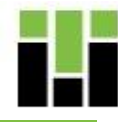

- *l* длина линии
- $b_{\scriptscriptstyle 0}^{\phantom{\dag}}$  погонная емкостная проводимость линии
- $r_{\!0}^{\phantom{\dag}}$  погонное активное сопротивление линии
- $\mathcal{X}_0$  погонное реактивное сопротивление линии

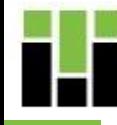

Принимая во внимание основные допущения, **воздушная (ВЛ) или кабельная (КЛ) линия электропередачи при расчетах коротких замыканий может быть представлена только индуктивным сопротивлением, за исключением расчета токов КЗ в сетях, выполненных проводами низкого сечения и в сетях до 1000 В**. В этих случаях схема замещения ВЛ содержит активное и индуктивное сопротивления.

Конкретные значения погонных сопротивлений даются в справочниках в зависимости от марки провода и усредненного значения среднего геометрического расстояния между проводами. Если отсутствуют данные о сечениях проводов, допустимо погонное индуктивное сопротивление ВЛ напряжением до 220 кВ принимать равным 0,4 Ом/км, линий напряжением 330 кВ – равным 0,325 Ом/км и линий напряжением 500 кВ – равным 0,307 Ом/км.

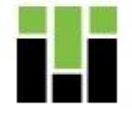

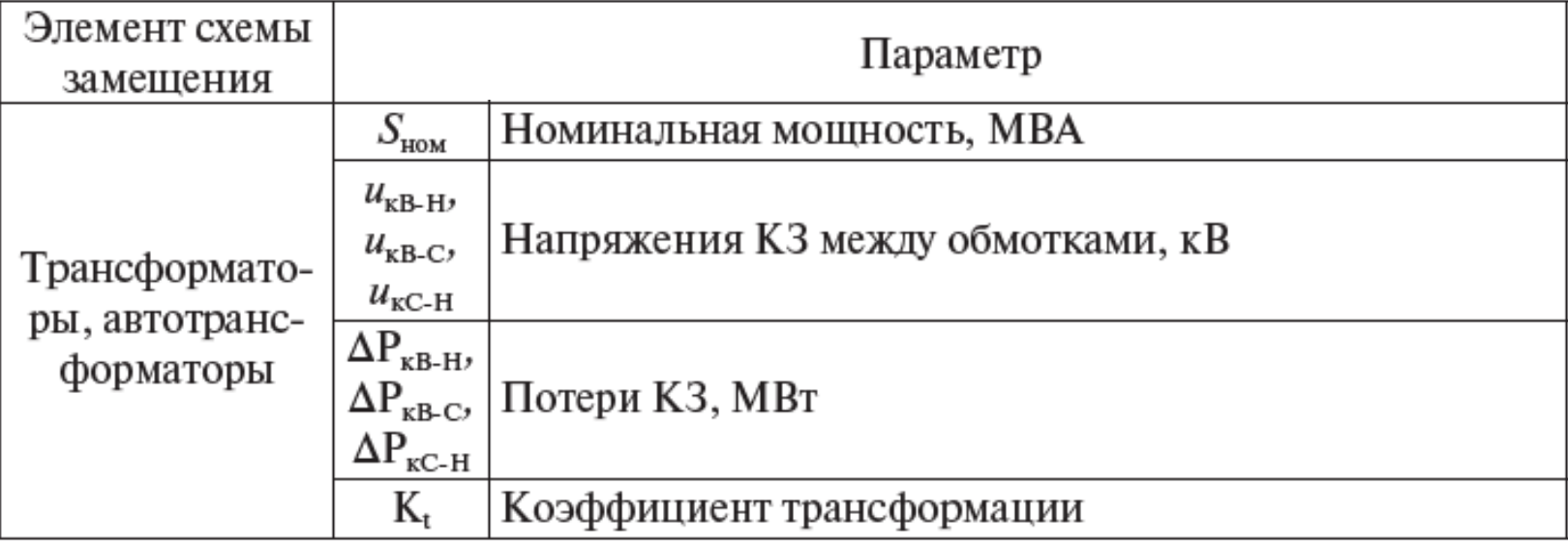

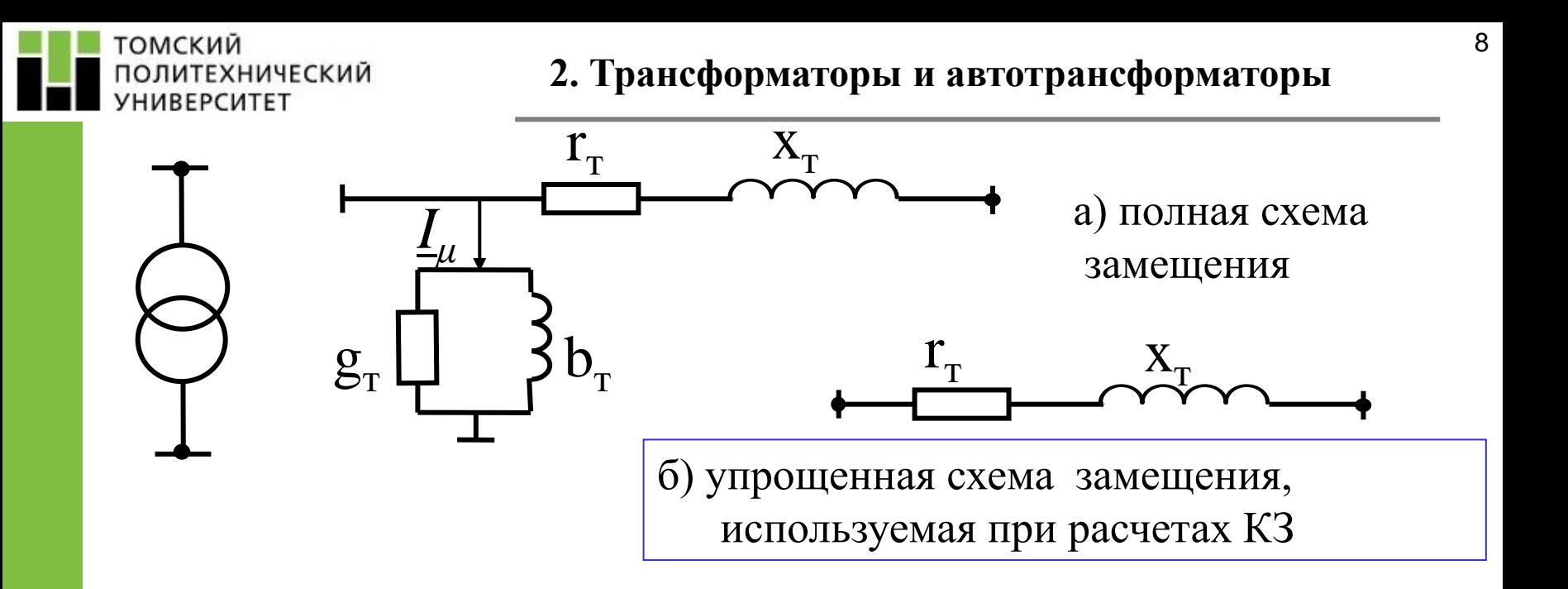

Активное сопротивление учитывается для трансформаторов напряжением 0,4; 3; 6; 10; 35 кВ; при  $U \ge 110$ кВ сопротивлением  $r<sub>T</sub>$  можно пренебречь

Для трансформаторов с  $\boldsymbol{U}_{\text{BH}}^{\text{}} = 110 \text{ }\text{KB}$  и выше принимают  $\boldsymbol{R}_{\text{T}}^{\text{}} = 0$ Реактивное сопротивление приравнивают к полному  $x_{\text{T}} \approx Z_{\text{T}}$ 

где  $u_k$  % - напряжение КЗ;  $\Delta P_k$ - активной мощности (потери КЗ); это паспортные данные

 $x_{\rm T}^{} = \sqrt{Z_{\rm T}^{\,2} - R_{\rm T}^{\,2}}$  реактивное сопротивление

ΗН

Н Н

2

100  $S^{}_{\rm HOM}$ 

*S*

2

*S*

ном

*k*

1ОЛИТЕХНИЧЕСКИЙ

 $Z_r = \frac{u_k U}{u}$ 

 $R_{\rm r} = \frac{\Delta P_k U}{2}$ 

=

 $\Delta$ 

=

**ТОМСКИЙ** 

**URFPCN.** 

2

Т

Т

активное сопротивление

полное сопротивление

## **Сопротивления трансформатора (Ом)**

**2. Трансформаторы и автотрансформаторы**

#### **ТОМСКИЙ** ПОЛИТЕХНИЧЕСКИЙ **УНИВЕРСИТЕТ**

## Трехобмоточный трансформатор и автотранс-тор

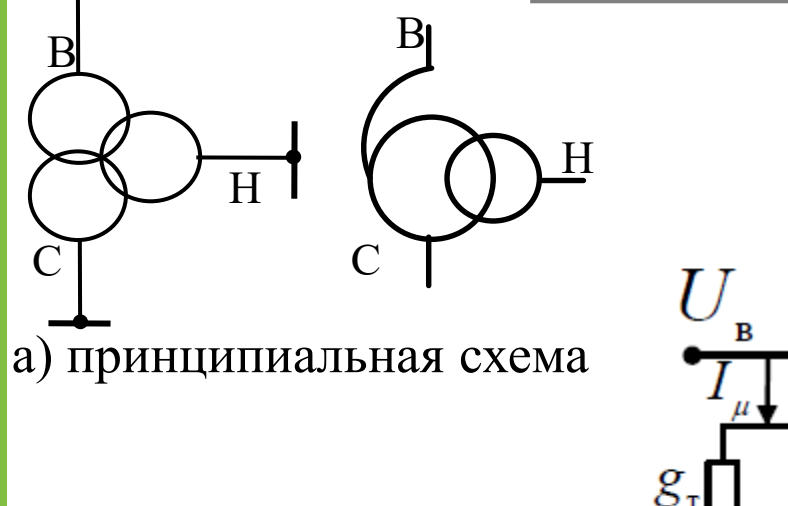

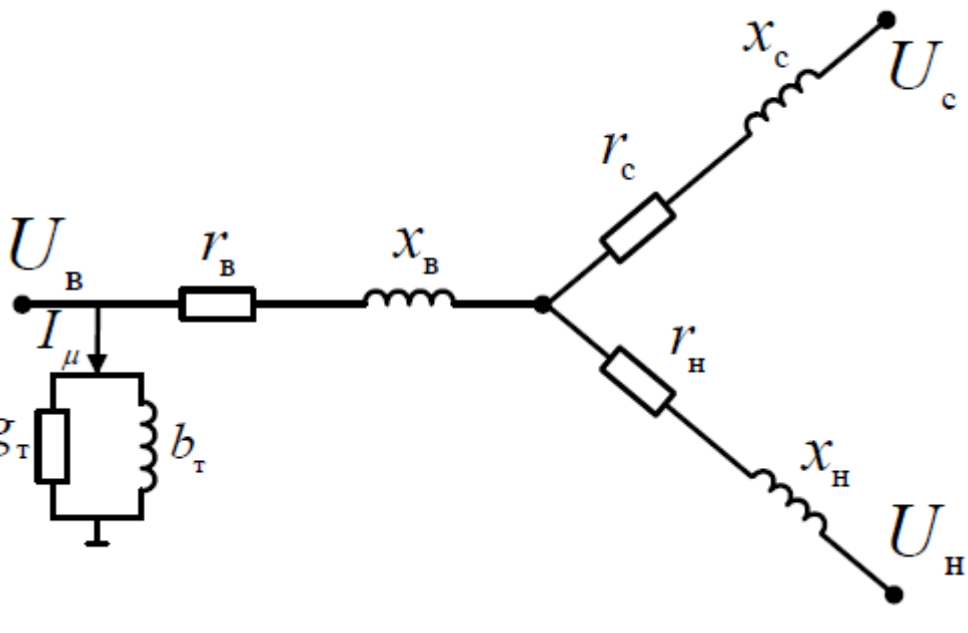

б) полная схема замещения

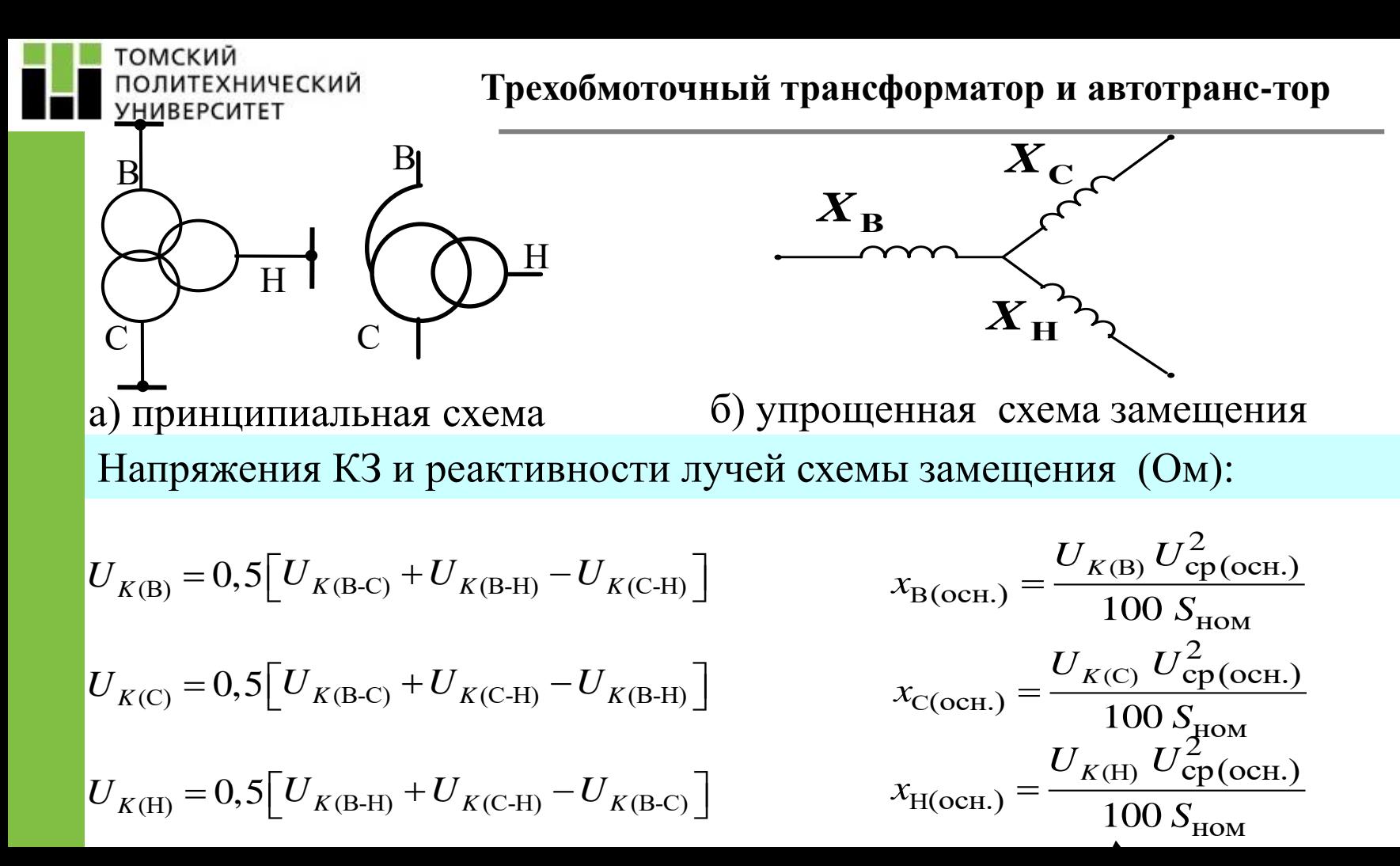

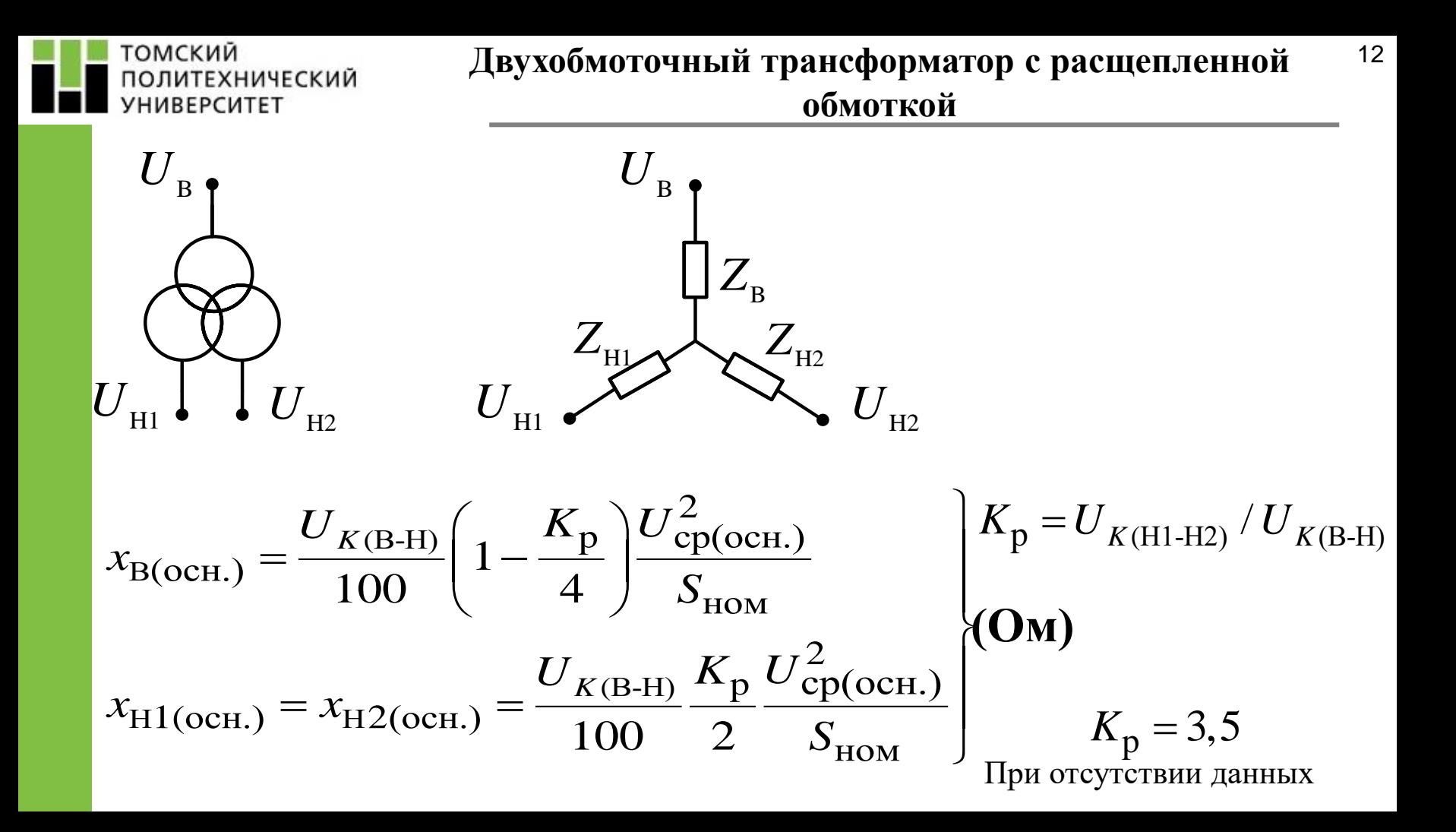

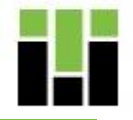

#### томский ПОЛИТЕХНИЧЕСКИЙ **УНИВЕРСИТЕТ**

### **3. Синхронный генератор**

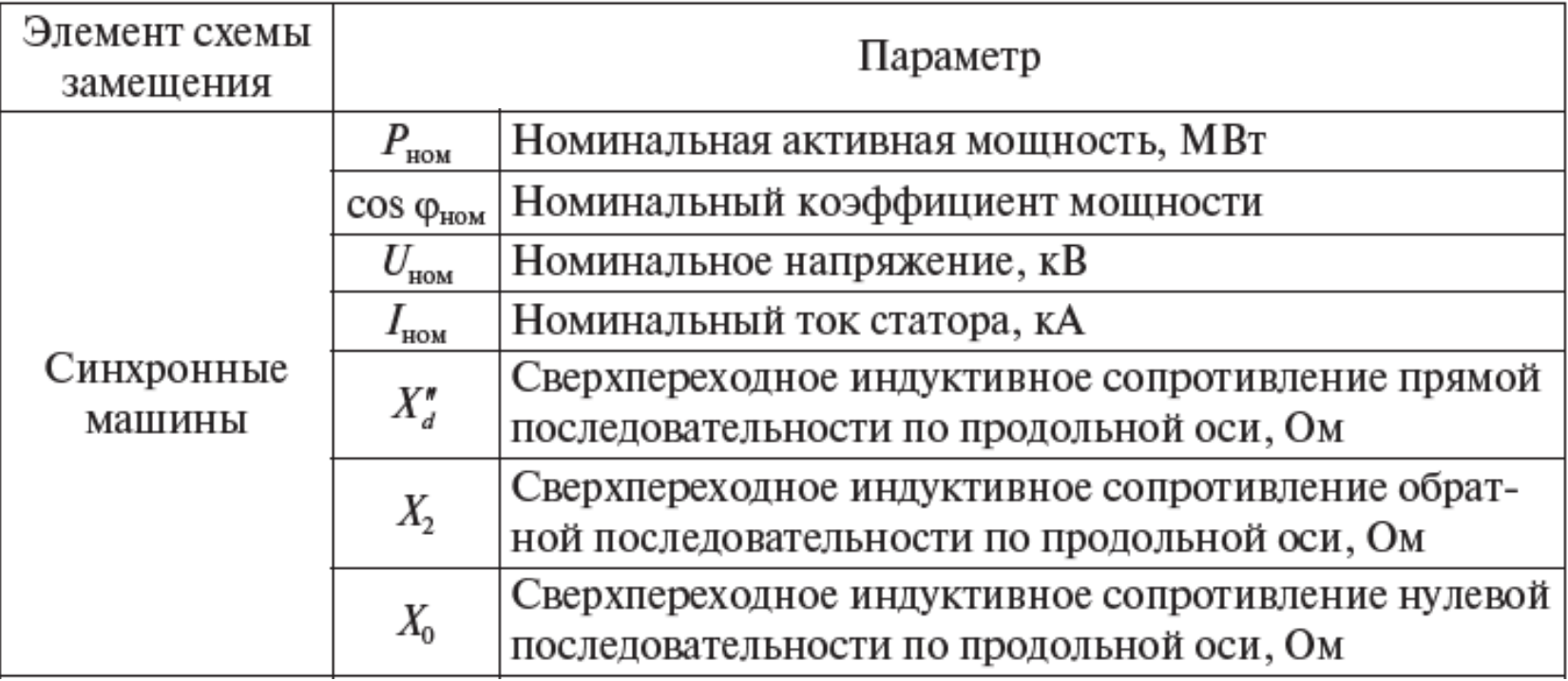

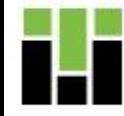

В расчетах установившегося режима синхронный генератор учитывается синхронной ЭДС  $\mathbf{E}_q$  и синхронной реактивностью  $x_d$ . В момент КЗ  $\mathbf{E}_q$  и напряжение на выводах генератора **UMFновенно изменяются так**, что их измененные значения неизвестны и, поэтому, не могут быть использованы для расчета режима КЗ. Ниже приведены параметры (ЭДС и сопротивления), которыми необходимо учитывать СГ в расчетах режимов КЗ.

Указанные параметры СГ в относительных единицах в среднем составляют:

$$
U = 1,0
$$
  $E_q = 2,15$   $x_d = x_q = 1,45$ 

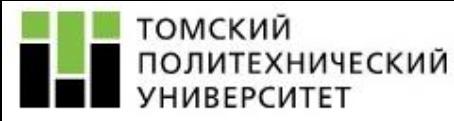

Изменение параметров в продольной оси СМ в переходном режиме

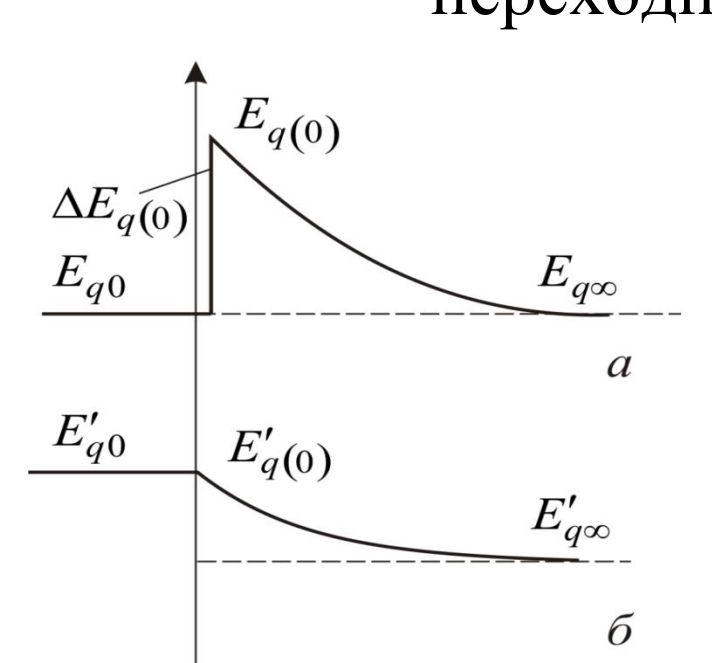

÷,

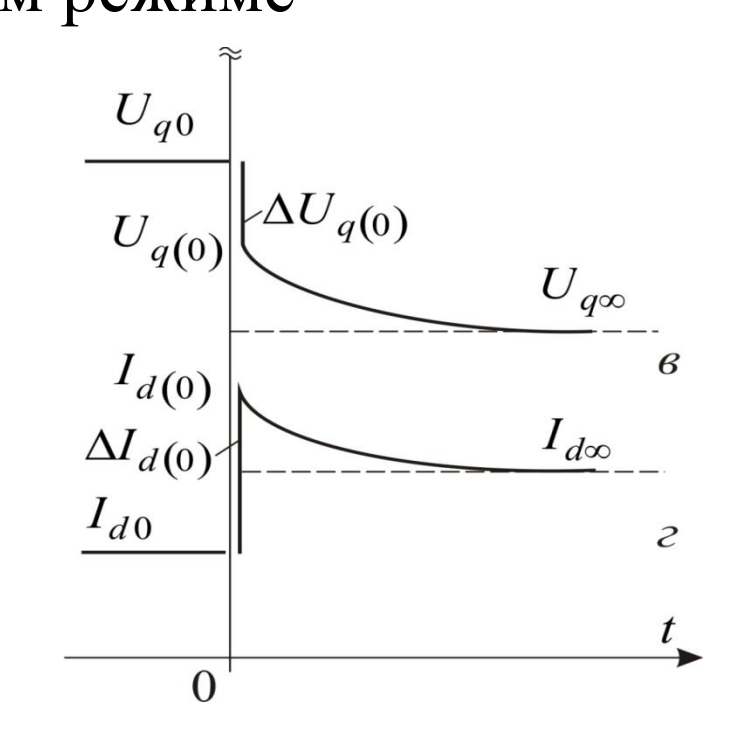

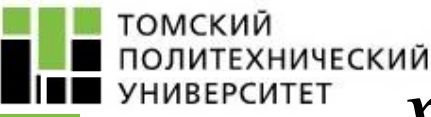

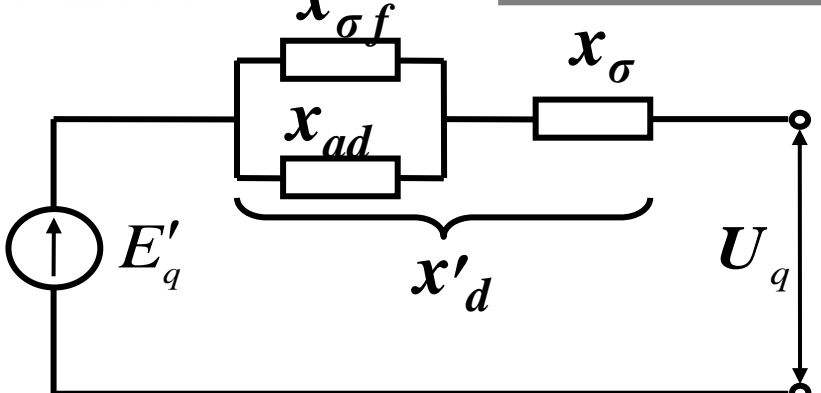

Двухконтурная схема замещения СМ в продольной оси при отсутствии демпферных обмоток

$$
x'_d = x_\sigma + x_{ad} / x_{\sigma f}
$$

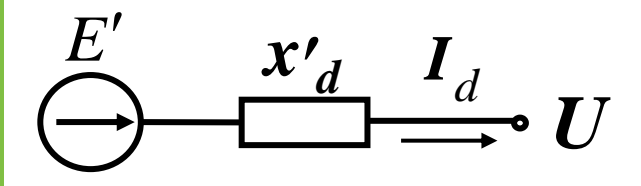

Схема замещения СМ без демпферных обмоток в расчетах режимов КЗ

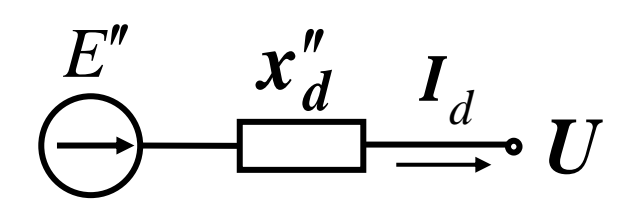

Схема замещения СМ с демпферными обмотками в расчетах режимов КЗ

$$
x'_d
$$
 перекодное сопротивление по оси  $d$  (паснортный параметр)  
\n $E'$  перекодная ЭДС (расчетный параметр)  
\n $x''_d$  сверхперекодное сопротивление по оси  $d$   
\n $E''$  сверхперекодная ЭДС (расчетный параметр)  
\nУсредненные значения перекодных и сверхперекодных параметров СГ:  
\n $E' \approx 1.09$   $x'_d = 0.15 \div 0.37$   $x''_d \approx (0.14 \div 0.27)$ 

сопротивление взаимоиндукции обмотки статора и возбуждения

*xσ* сопротивление рассеяния обмотки статора

*xad*

томский

**HURFPCUTFT** 

**ПОЛИТЕХНИЧЕСКИЙ** 

 $x_{\sigma f}$ 

Условные обозначения параметров схем замещения

сопротивление рассеяния обмотки возбуждения

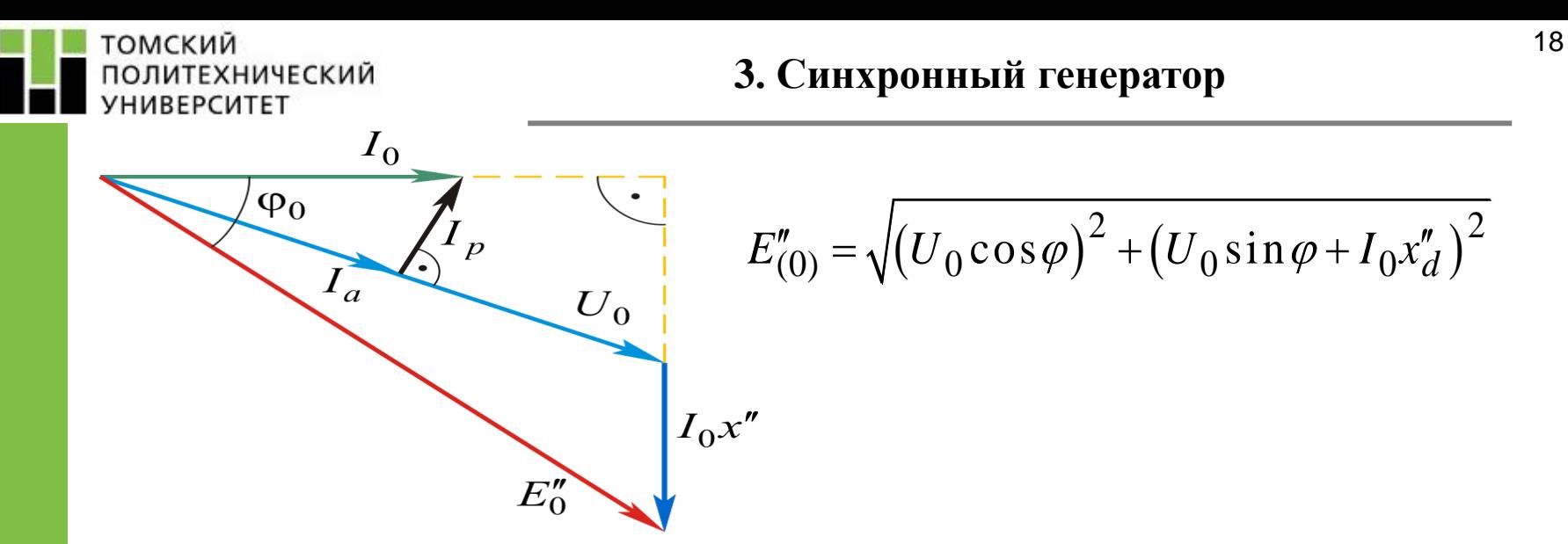

Переходная и сверхпереходная ЭДС  $E'_{(0)}$  и  $E''_{(0)}$  рассчитываются по параметрам нормального режима, предшествующего КЗ. В начальный момент внезапного нарушения режима эти ЭДС остается неизменными; в этом состоит их практическая ценность. Это свойство позволяет использовать эти ЭДС для расчета периодической слагаемой тока КЗ для  $t=0$ 

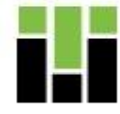

ТОМСКИЙ ПОЛИТЕХНИЧЕСКИЙ **УНИВЕРСИТЕТ** 

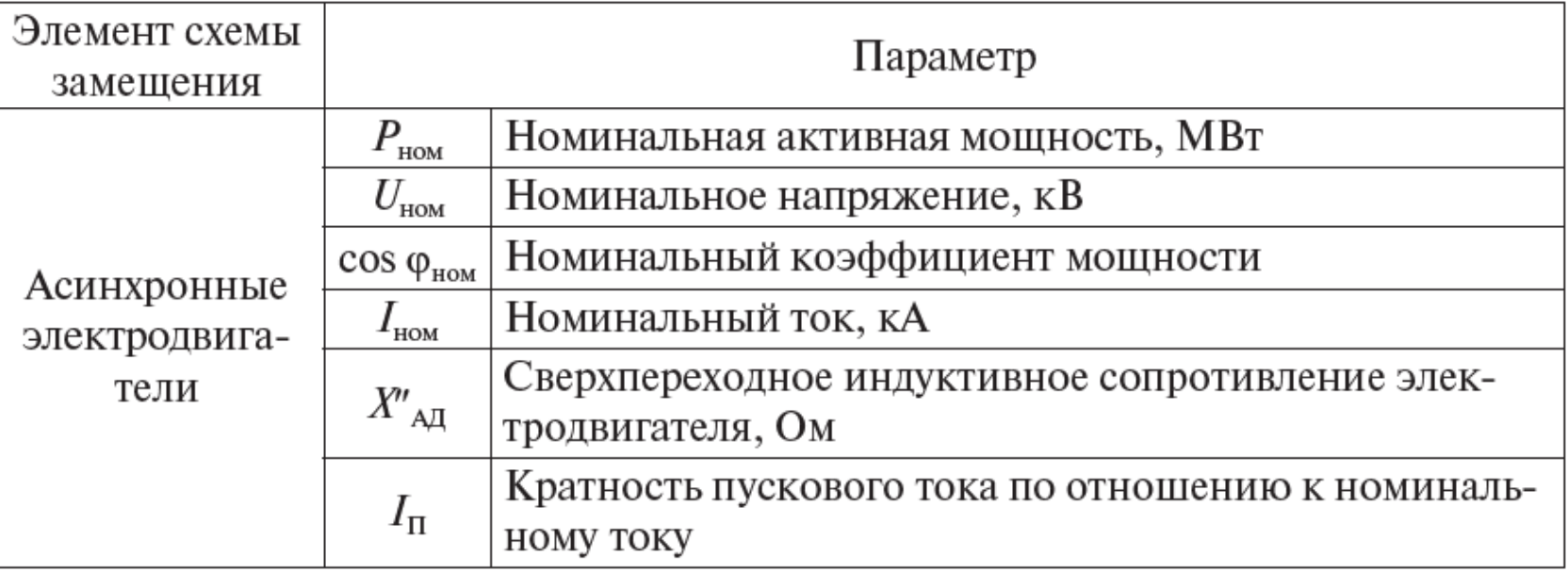

$$
\mathbf{L}^{\prime}
$$

Несмотря на конструктивное отличие синхронного (СД) и асинхронного (АД) двигателей от СГ, они имеют единый принцип электромагнитного взаимодействия статорных и роторных контуров, благодаря чему в начальный момент КЗ синхронные и асинхронные двигатели также характеризуются сверхпереходными ЭДС и сопротивлением.

В паспортных данных для СД и АД вместо сверхпереходного реактанса может приводиться пусковой ток. Относительное значение сверхпереходной реактивности определится так:

$$
x''_{\text{HOM}} = 1 / I_{\text{Hyck*HOM}},
$$
  
где  $I_{\text{Hyck*HOM}} = I_{\text{Hyck}} / I_{\text{HOM}} - \kappa p a m \kappa m b n y c \kappa o a o n o \kappa a.$ 

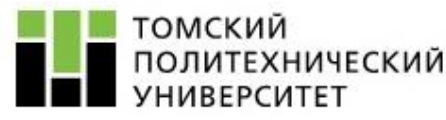

$$
E''_0 = E''_{(0)} = \sqrt{(U_0 \cos \varphi_0)^2 + (U_0 \sin \varphi_0 \pm I_0 x'')^2},
$$

где  $U_0$ ,  $I_0$ ,  $\varphi_0$  — параметры режима, предшествующего КЗ.

Характерными режимами работы СД в нормальном рабочем состоянии являются: режим недовозбуждения и режим перевозбуждения.

Для рабочего состояния СД в режиме перевозбуждения  $E_a > U_0$  и он посылает реактивный ток во внешнюю сеть. СД в режиме недовозбуждения, а также АД характеризуются тем, что  $E_q$  <  $U_0$  и они потребляют реактивный ток из сети.

При КЗ  $U_0$  резко снижается, а  $E''_0 = E''_{(0)}$  остается неизменной. При выполнении условия  $E'' > U_{(0)}$  СД и АД переходят в генераторный режим и посылают реактивный ток к месту КЗ.

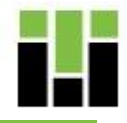

#### ТОМСКИЙ <u>ІОЛИТЕХНИЧЕСКИЙ</u> **HURFPCUTFT**

## **4. Синхронные и асинхронные двигатели**

Отечественной промышленность осуществляется выпуск синхронных и асинхронный двигателей, приведенных в табл.

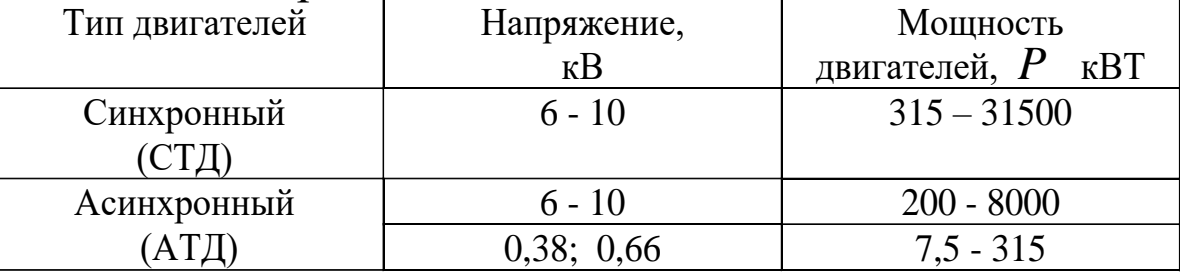

В расчете режима  $K^{(3)}$ учитывается подпитка двигательной нагрузки, расположенная на ступени 6 (10) кВ и связанная с местом КЗ непосредственно или через кабельную линию (при единичной мощности двигателя 600 кВт и более).

Учет подпитки асинхронной двигательной нагрузки, расположенной на ступени 0,38 (0,66) кВ производится при расчетах наиболее тяжелых режимов  $K^{(3)}$  при единичной мощности двигателя 15 кВт и более).

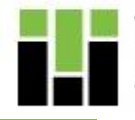

#### ТОМСКИЙ ПОЛИТЕХНИЧЕСКИЙ **УНИВЕРСИТЕТ**

### **4. Синхронные и асинхронные двигатели**

средние значения  $\overline{x}''$ и  $\overline{E}''$ (в о.е. при номинальных условиях)

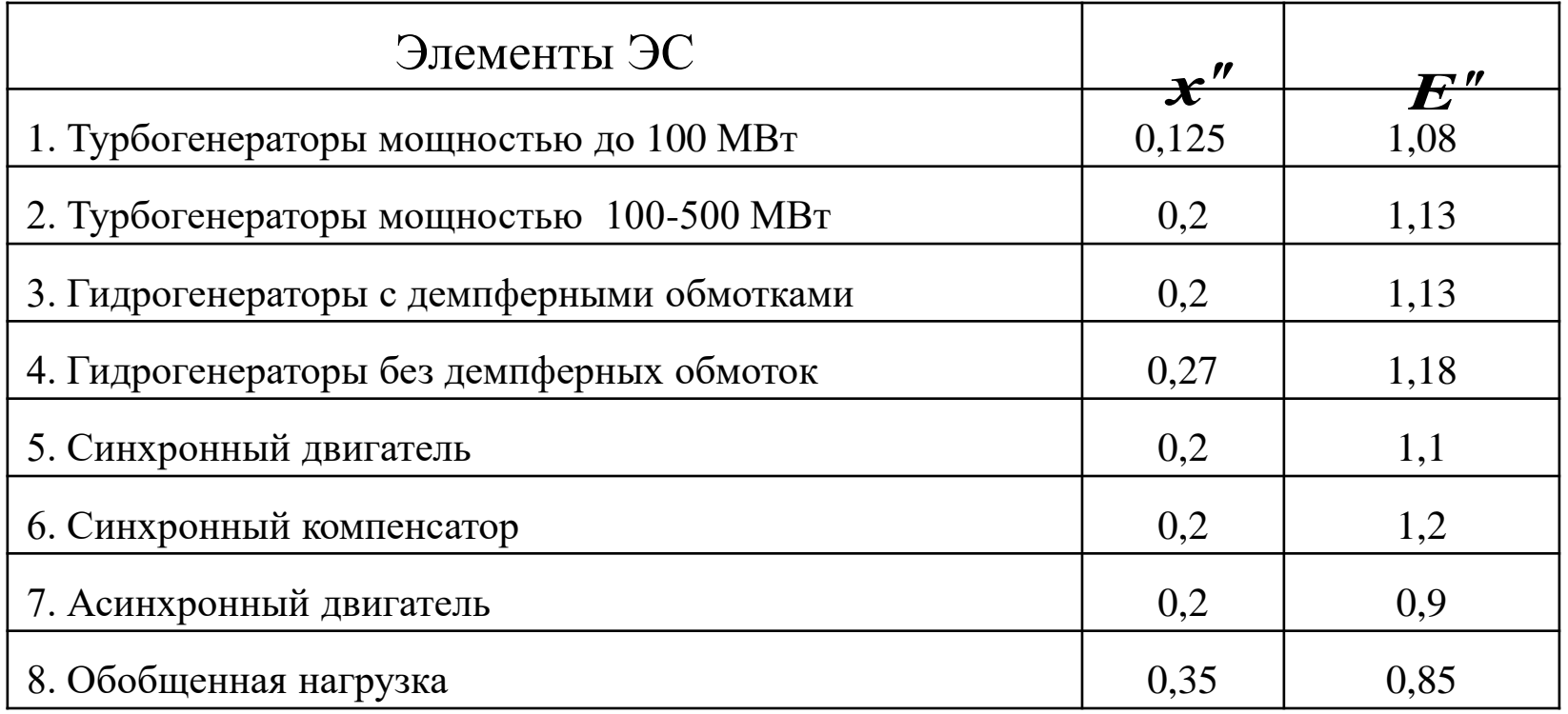

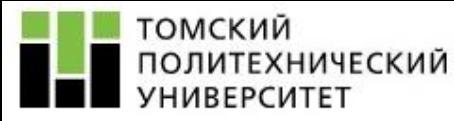

#### **5. Токоограничивающие реакторы**

**6. Электроэнергетическая система (ЭЭС)**

## **5. Токоограничивающие реакторы**

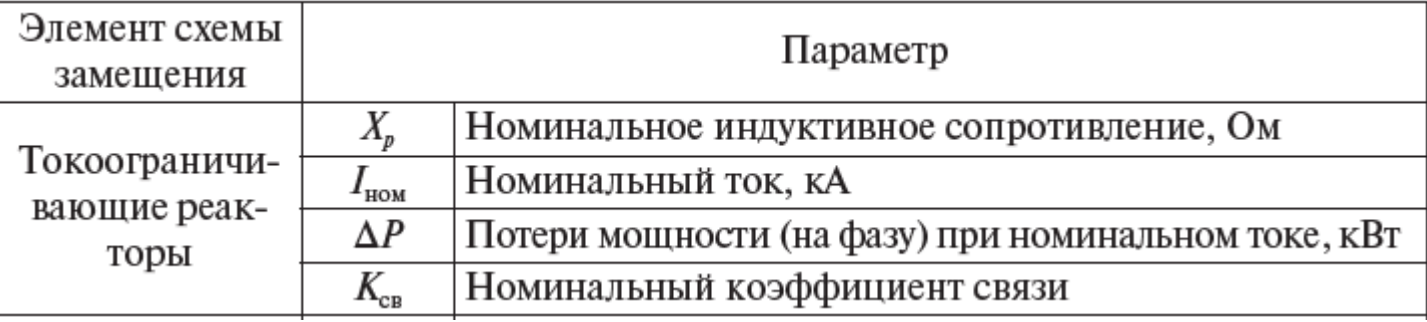

## **6. Электроэнергетическая система (ЭЭС)**

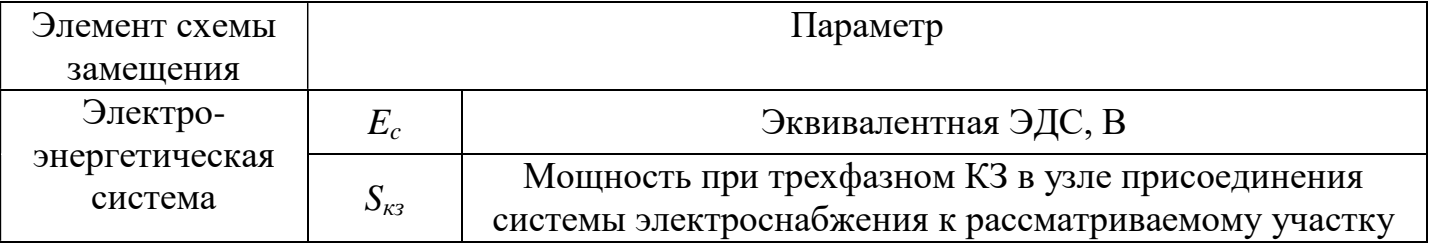

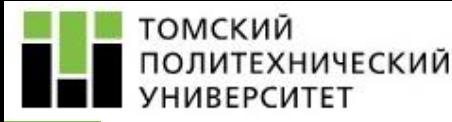

 $\mathbf{P}$ 

### **5. Токоограничивающие реакторы**

**6. Электроэнергетическая система (ЭЭС)**

## **5. Токоограничивающие реакторы**

#### Учитываются только реактивным сопротивлением, которое может быть задано в  $x_{\text{p}}$  Ом или  $\left| x_{\text{p}} \right\rangle$ %  $\frac{\text{P}}{\text{P}} \frac{\% U_{\text{HOM}}}{\text{P}} = \frac{x_{\text{p}} \% U_{\text{HOM}}^2}{\text{P}}$  $_{\rm HOM}$  100  ${\rm S}^{}_{\rm HOM}$ .<br>p  $x_p$  OM ИЛИ  $x_p$ %<br>%  $U_{\text{HOM}} = \frac{x_p}{x_p}$ %  $rac{x_{\rm p} \% U_{\rm HOM}}{100 \sqrt{3} I_{\rm HOM}} = \frac{x_{\rm p} \%}{100}$ THE B  $x_p$  OM EVII  $x_p$ <sup>%</sup><br>  $x_p = \frac{x_p$ <sup>%</sup>  $U_{\text{HOM}}}{x_p \sqrt{2\pi}} = \frac{x_p}{200}$  $I<sub>HOM</sub>$ <sup>-</sup> 100 S B последнем случае:  $x_p = \frac{x_p \% U_{\text{HOM}}}{100 \sqrt{3} L} = \frac{x_p \% U_{\text{HOM}}}{100 \sqrt{3} L}$

## **6. Электроэнергетическая система (ЭЭС)**

Сложную электроэнергетическую систему, питающую систему электроснабжения предприятия принято в расчетах режимов КЗ учитывать эквивалентной ЭДС  $E_c$  и реактивностью  $x_c$ , которая учитывать эквивалентной ЭДС *E*<sub>c</sub> и реактивно<br>рассчитывается по заданной мощности КЗ S <sub>кз</sub>

$$
x_{\rm c} = E_{\rm c}^2 / S_{\rm K3}^{(3)}
$$
OM.

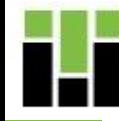

В случае, когда расчет параметров переходного режима СЭС производится только для ее небольшой части, вся оставшаяся часть системы электроснабжения представляется в виде упрощенной схемы, состоящей из одного источника с неизменной ЭДС (*E<sup>С</sup>* ), приложенной за эквивалентной индуктивностью  $(x_C^{\vphantom{\dagger}}).$ Если известна величина начального тока  $I_{K3}$  или мощности  $S_{K3}$  при трехфазном КЗ в узле присоединения системы электроснабжения к рассматриваемому участку, то реактивность СЭС определяется по выражению 2  $U_{\cdots}$   $U_{\cdots}^2$ 

$$
x_C = \frac{U_{cp}}{\sqrt{3}I_{K3}} = \frac{U_{cp}^2}{S_{K3}}
$$

где  $U_{cp}$  – среднее номинальное напряжение ступени, соответствующее  $I_{K3}$ . За этой реактивностью считают подключенным источник бесконечной мощности с  $E_C = U_{\text{cn}}$ .

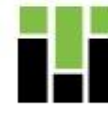

Перед расчетом переходного процесса в системе электроснабжения на основе ее принципиальной схемы составляют расчетную схему, в которую входят только те элементы, по которым возможно протекание аварийных токов и их составляющих. При наличии в расчетной схеме трансформаторов целесообразно имеющиеся в ней магнитно-связанные цепи представлять одной эквивалентной электрически связанной цепью (приведением к одной ступени напряжения).

Схема замещения СЭС – это соединение схем замещения отдельных ее элементов.

После составления схемы замещения рассчитываются ее параметры в именованных или относительных единицах, затем полученные значения приводятся к одной ступени напряжения.

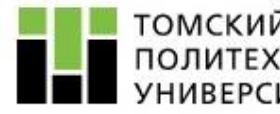

# ТОМСКИЙ<br>ПОЛИТЕХНИЧЕСКИЙ<br>УНИВЕРСИТЕТ

#### **Исходные данные**

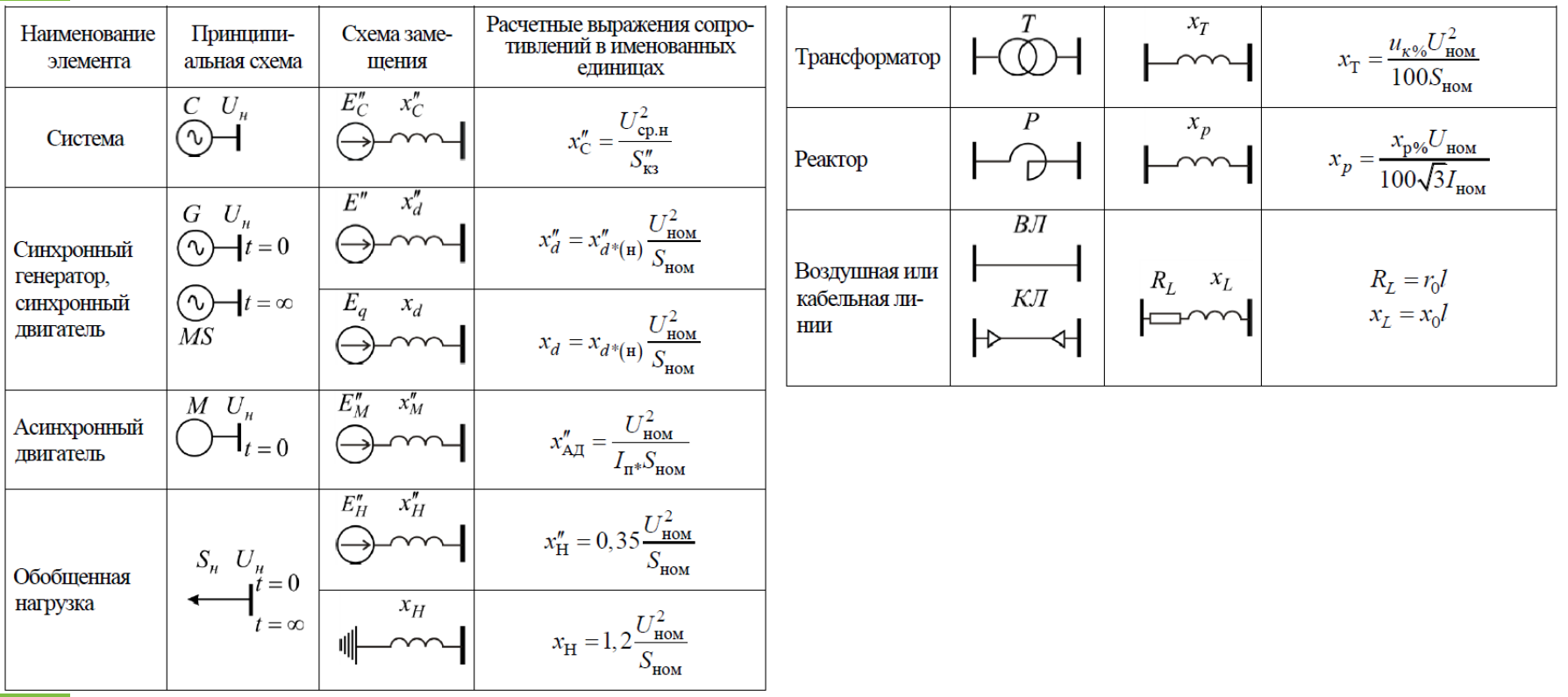

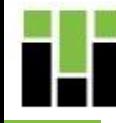

Применение относительных (безразмерных) единиц позволяет быстро сопоставить результаты вычислений для различных точек системы.

Подобная система единиц может применяться как в **относительно номинальном варианте**, где за основу принимаются параметры наиболее ответственного элемента (генератор, трансформатор), так и в **относительно базисном варианте**. В этом случае за основу принимаются две базисные единицы, остальные получаются из принятых. Приняв за базисные величины в качестве единиц измерения междуфазное напряжение **U<sup>б</sup>** и базисную мощность трехфазной системы **Sб** , через обычные соотношения получим:

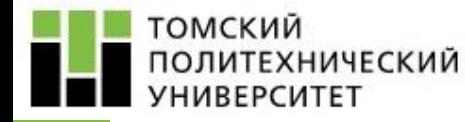

### Основные термины

базисный ток на расчетной ступени, кА

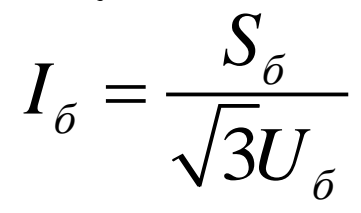

базисное сопротивление на расчетной ступени, Ом:

$$
Z_{\delta} = \frac{U_{\delta}}{\sqrt{3}I_{\delta}} = \frac{U_{\delta}^2}{S_{\delta}}
$$

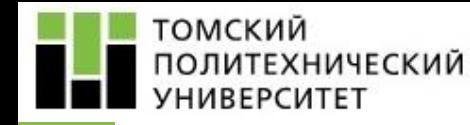

**Задача**

Для схемы, изображенной на рисунке, произвести расчет периодической составляющей тока трехфазного короткого замыкания, ударного тока, постоянной времени апериодической составляющей тока короткого замыкания;

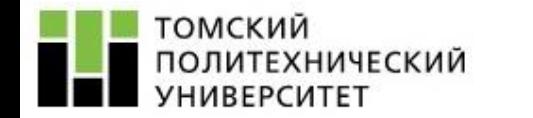

**Задача**

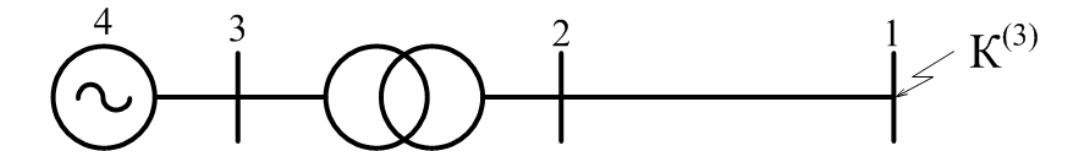

 $x_{d}^{+} = 0, 2$  o.e.,  $U_{\text{r} \text{ HOM}} = 10, 5 \text{ kB}$ ,  $S_{\text{r} \text{ HOM}} = 50 \text{ MBA}$ 

 $U_{\text{HH}}$  = 10,5 кВ,  $U_{\text{BH}}$  = 230 кВ,  $U_{\text{\tiny K}}$  = 12 %,  $S_{\text{tp}}$  = 100 MBA

 $L = 30$  km,  $x_{1(L)} = 0.5$  Om/km